## 校網操作方式說明**(109.02)**

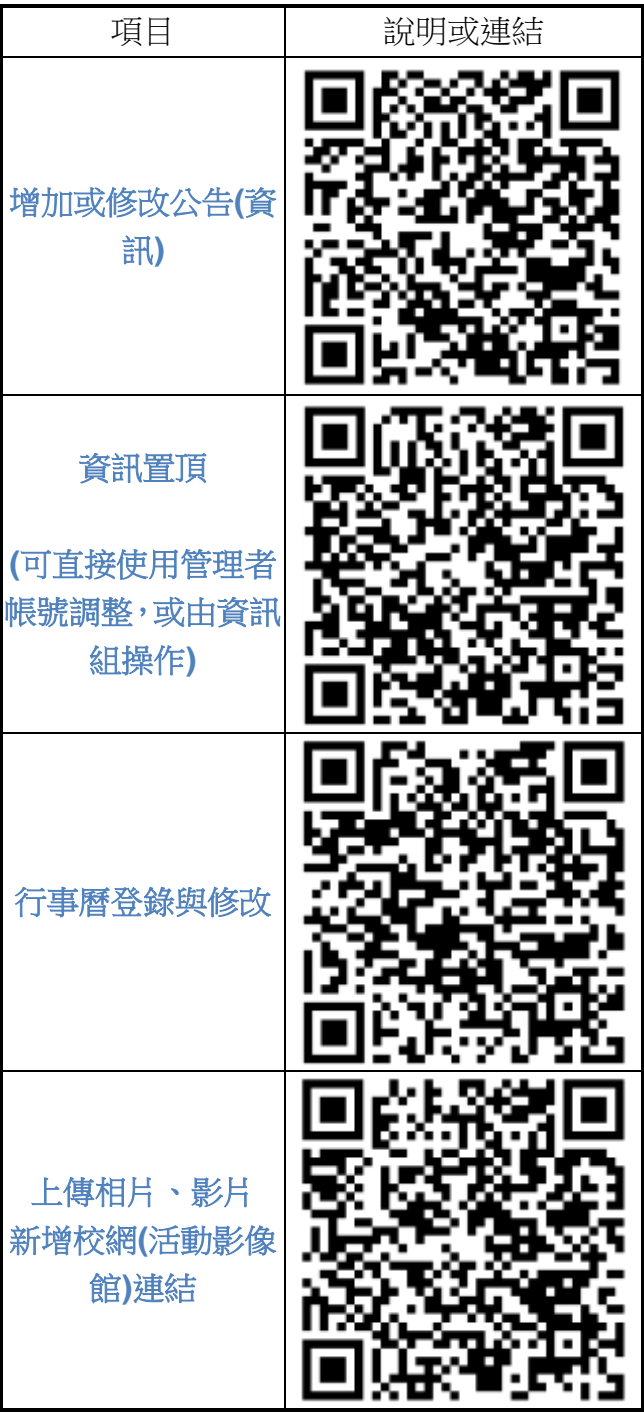